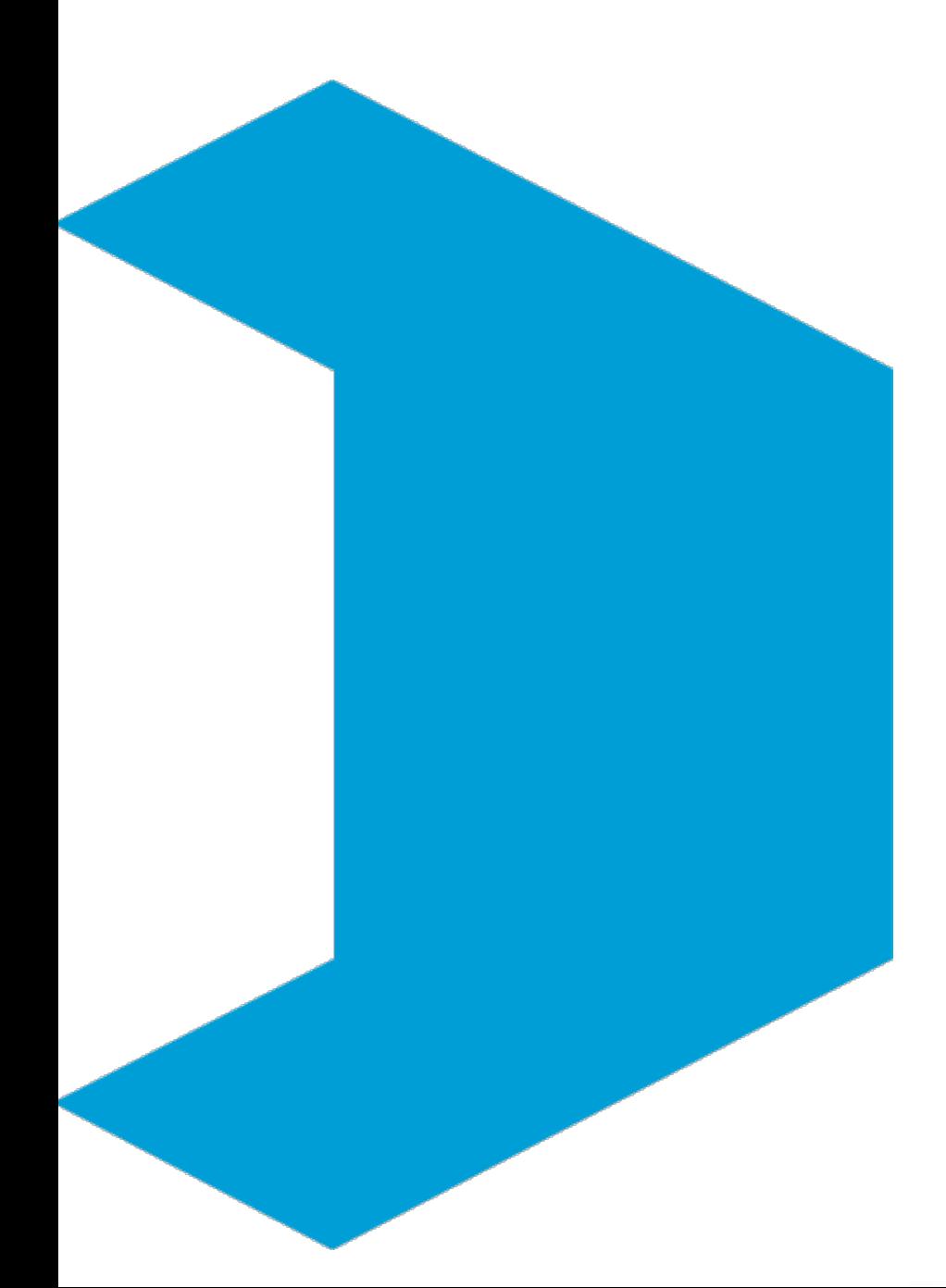

## Serviço Geológico do Brasil – CPRM

**Correlação e Regressão Linear**

**Aula 05 : RLM**

Eber José de Andrade Pinto Coordenador Executivo do DEHID **eber.andrade@cprm.gov.br** www.cprm.gov.br

Belo Horizonte, 22 de outubro de 2020

## **Livro Texto**

HIDROLOGIA ESTATÍSTICA vem preencher significativa lacuna na literatura técnica especializada em língua portuguesa no campo dos recursos hidricos. O conhecimento das ferramentas de estatística é fundamental para a evolução e para a prática da Hidrologia, onde encontra diversificada gama de aplicações nas atividades rotineiras ligadas aos estudos e projetos de engenharia hidrológica, que necessitam das teorias probabilisticas para a sua solução.

Conhecer e investigar as variáveis do meio físico são atributos comuns entre os conceitos aqui registrados e o Serviço Geológico do Brasil - CPRM. O livro apresenta o material didático capaz de orientar a pesquisa, e, com essa iniciativa, a instituição amplia a visibilidade do seu papel de agente promotor dos levantamentos hidrológicos básicos no país.

HIDROLOGIA ESTATÍSTICA é publicação dirigida para os profissionais do setor, bem como para a formação de alunos de graduação e pós-graduação. Municia o leitor com princípios introdutórios, análise de dados, teoria das probabilidades, variáveis aleatórias discretas e continuas, análise de freqüência, correlação e regressão. Destaca também técnicas mais sofisticadas de tratamento, manipulação e representação de dados estatísticos, com exemplos práticos reais e selecionados da rede hidrometeorológica operada pela CPRM.

www.cprm.gov.br

Perioda Cortestoral

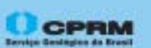

Secretaria de Geologia, Mineração e **Transformação Mineral** 

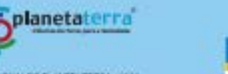

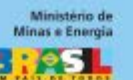

AND INTERNADIONAL DO FLAMETA TERRA - 2006

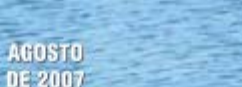

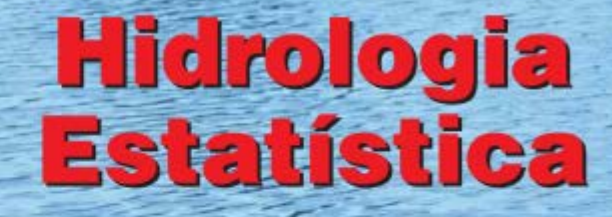

CPRM

**MAURO NAGHETTINI** ÉBER JOSÉ DE ANDRADE PINTO

CPRM

2007

#### http://www.cprm.gov.br/publique/Hidrologia/Mapas-e-Publicacoes/Livro-%22Hidrologia-Estatistica%22-981.html

### **Regressão Múltipla**

RM → comportamento da VA dependente *Y* em função de duas ou mais VA's independentes X<sub>i</sub>.

$$
RLM \rightarrow Y = \beta_0 + \beta_1 X_1 + \beta_2 X_2 + \dots + \beta_P X_P \pmod{geral}
$$

Exemplo: Plano de Regressão

$$
Y = \beta_0 + \beta_1 X_1 + \beta_2 X_2
$$

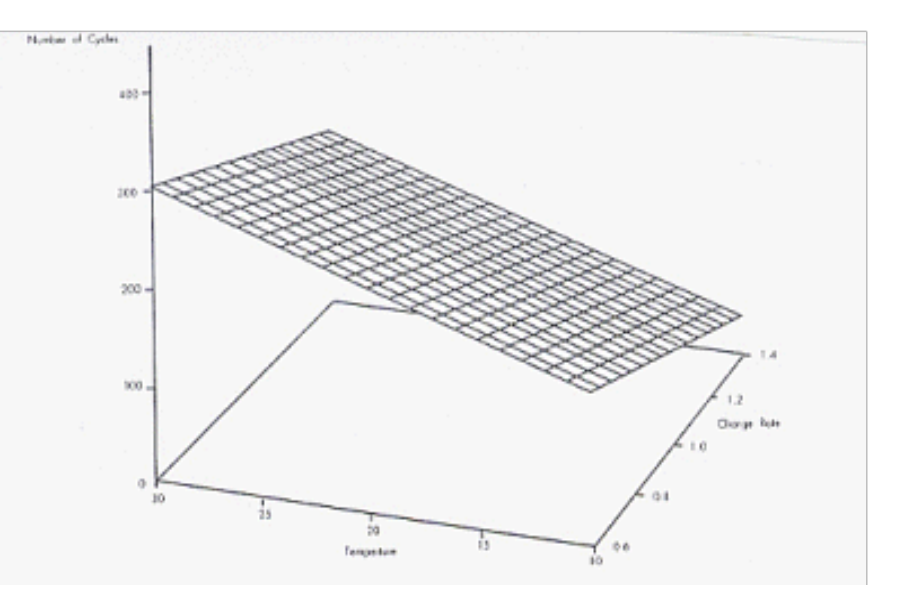

## **Regressão Múltipla**

Plano de Regressão

 $Y = \beta_0 + \beta_1 X_1 + \beta_2 X_2$ 

em notação matricial

 $[Y] = [X][\beta]$ 

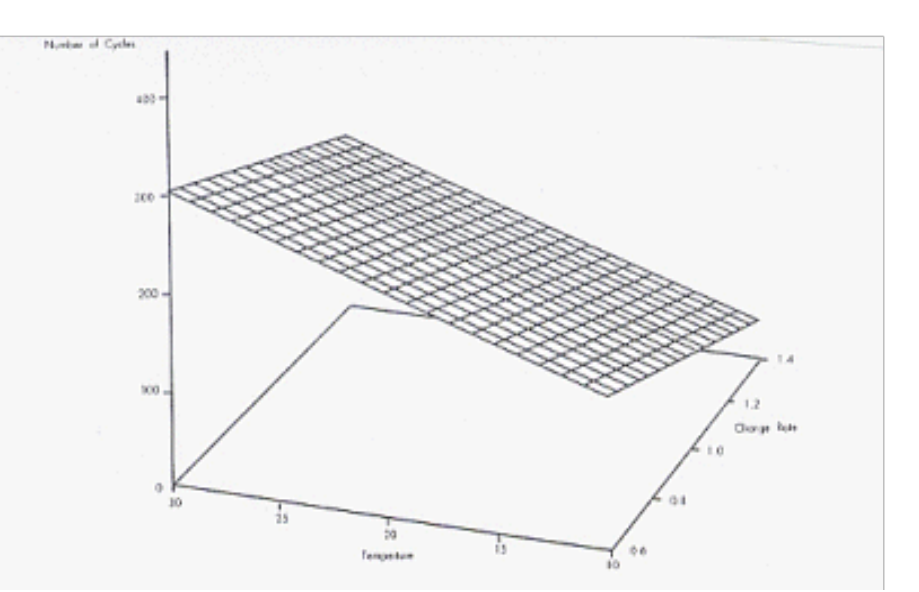

#### **Equações Normais do Plano de Regressão** (exemplo de MMQ para RLM):

$$
\sum Y = N\beta_0 + \beta_1 \sum X_1 + \beta_2 \sum X_2
$$
  

$$
\sum X_1 Y = \beta_0 \sum X_1 + \beta_1 \sum X_1^2 + \beta_2 \sum X_1 X_2
$$
  

$$
\sum X_2 Y = \beta_0 \sum X_2 + \beta_1 \sum X_1 X_2 + \beta_2 \sum X_2^2
$$

### **Matriz dos Coeficientes de Correlação Simples ou de Ordem Zero**

$$
\begin{vmatrix} Y & X_1 & X_2 \end{vmatrix}
$$
\n
$$
\begin{vmatrix} 1 & r_{YX_1} & r_{YX_2} \end{vmatrix}
$$
\n
$$
\begin{vmatrix} 1 & r_{YX_1} & r_{YX_2} \end{vmatrix}
$$
\n
$$
\begin{vmatrix} 1 & r_{X_1X_2} \end{vmatrix}
$$
\n
$$
\begin{vmatrix} r_{X_1Y} & 1 & r_{X_1X_2} \end{vmatrix}
$$
\n
$$
\begin{vmatrix} 1 & r_{X_1X_2} & r_{X_2X_1} & 1 \end{vmatrix}
$$

- A variável explicativa com maior correlação linear com Y entra no modelo
- Verificar se a correlação linear entre  $X_1$  e  $X_2$  é maior do que 0,85;
	- se positivo, haverá grande chance de multicolineariade, o que pode impor tendências no cálculo dos coeficientes de regressão.
	- Correção possível: retirar a variável explicativa com menor correlação parcial com *Y.*

 $R^2$  = parte da variância de Y explicada por  $X_1$  e  $X_2$ 

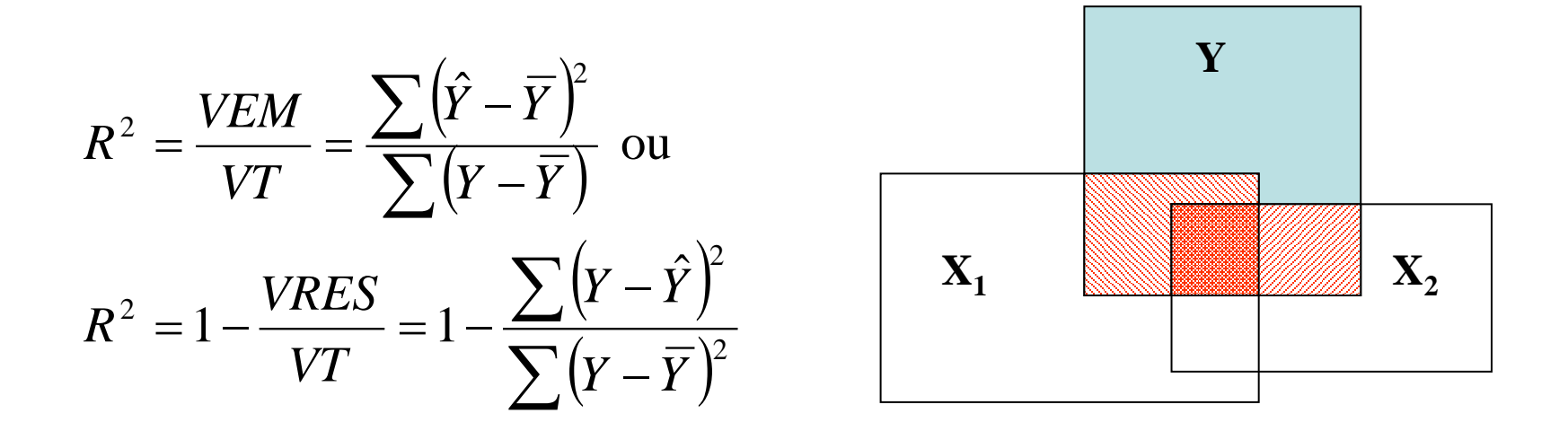

#### **Coeficiente de Determinação Múltipla Ajustado** *R***<sup>2</sup> ajust**

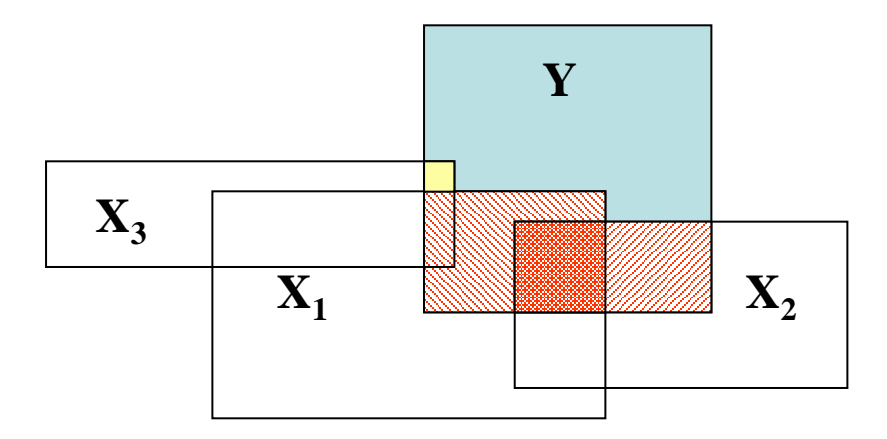

$$
R_{ajust}^{2} = 1 - \frac{(n-1)}{(n-p)} \left(1 - R^{2}\right)
$$
  
Exemplo:  $R_{2}^{2} = 0.92$   $R_{3}^{2} = 0.94$   $n = 11$   
 $R_{2,ajust}^{2} = 0.9$   $R_{3,ajust}^{2} = 0.89$ 

#### **Coeficiente de Determinação Parcial**

.

É a proporção da variância de *Y* que é explicada por uma variável independente  $X_k$ , enquanto se mantém constante as outras variáveis explicativas.

$$
R_{\scriptscriptstyle{Yk(P-k)}}^2 = \frac{SQ\,Re\,g(X_{\scriptscriptstyle{k}})}{SQT - SQ\,Re\,g + SQ\,Re\,g(X_{\scriptscriptstyle{k}})}
$$

 $SQ Re g(X_i) = SQ Re g$  (todas as variáveis com  $X_k$ ) -  $SQ Re g$  (todas as variáveis sem  $X_k$ )

#### **TABELA ANOVA**

Como visto na regressão simples,

$$
\sum (Y_i - \overline{Y})^2 = \sum (Y_i - \hat{Y}_i)^2 + \sum (\hat{Y}_i - \overline{Y})^2
$$

(**Variância total**) = **(Variância Residual)** + **(Variância da Regressão)**

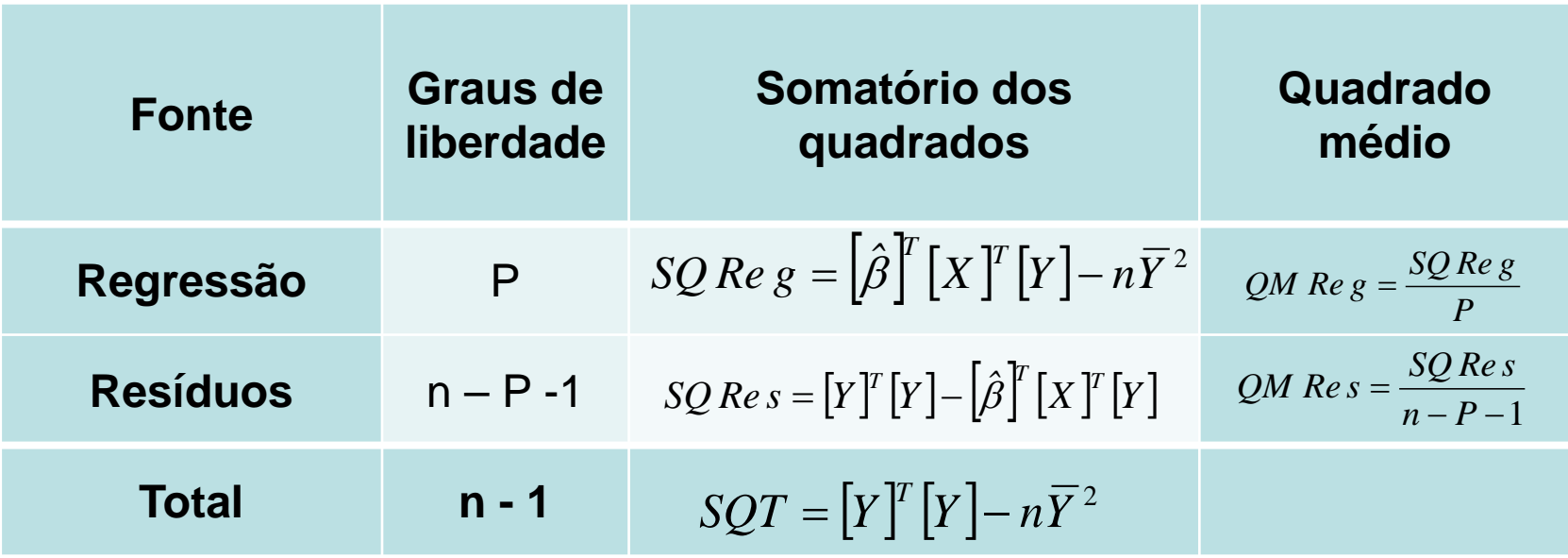

### **TESTE DO MODELO**

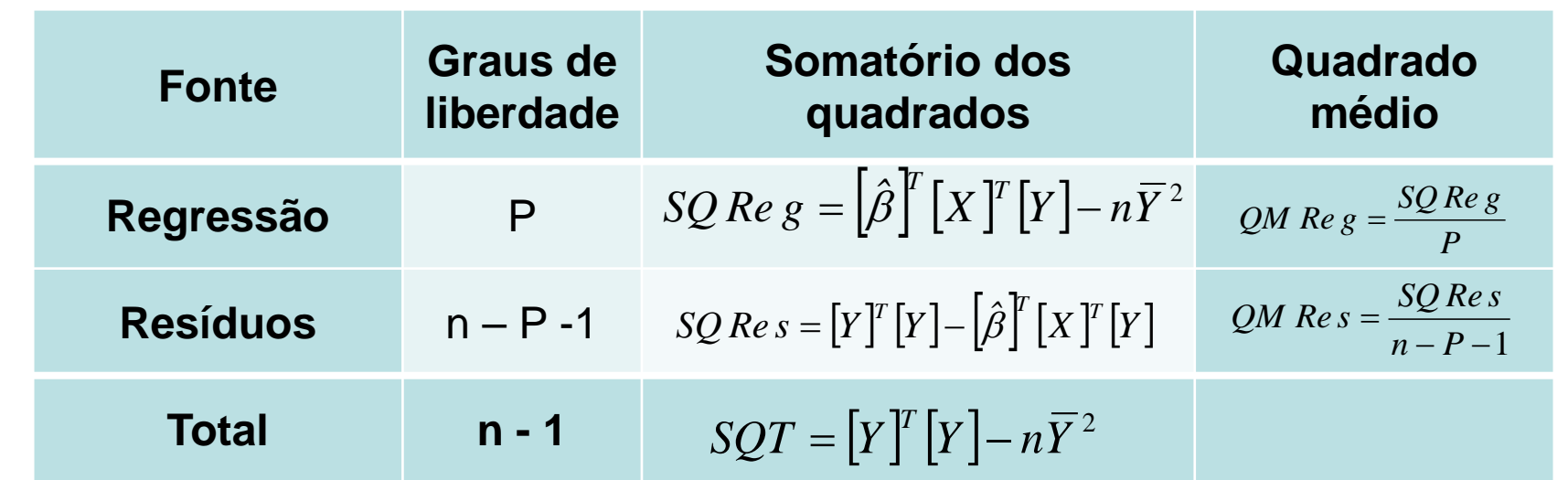

**Teste da Hipótese:** 

H<sub>0</sub>: o modelo de regressão, como um todo, NÃO é significativo

**H1 : o modelo de regressão, como um todo, é significativo**

 $ET = F_{total} = \frac{QM \text{ Re } g}{QM \text{ Re } s} \sim F_{\nu_1 = P, \nu_2 = n-P-1, \alpha}$  quanto maior o  $F_{total}$  mais significativo o modelo

**Decisão: se**  $F_{total} > F_{V_1 = P, V_2 = n - P - 1, \alpha}$  **Rejeita-se a hipótese nula.** 

## **TESTE DE INCLUSÃO DE NOVAS VARIÁVEIS**

**Teste da Hipótese:**  H0 : a variável X<sub>k</sub> NÃO melhora significativamente o modelo H1 : a variável  $X_k$  melhora significativamente o modelo

$$
ET = F_{\text{parallel}} = \frac{R_P^2 - R_{P-1}^2}{1 - R_{P-1}^2} \sim F_{\nu_1 = 1, \nu_2 = n - P - 2, \alpha}
$$

$$
\frac{N - P - 2}{N - P - 2}
$$

**Decisão: se**  $F_p > F(\alpha,1,n-p-1)$  **Rejeita-se a hipótese nula qto. maior o** *Fparcial,* **mais significativa a inclusão**

# **SELEÇÃO DE VARIÁVEIS EXPLICATIVAS**

- o *R2 ajustado*
- o *'Step backward regression'* **→ inicia com todas as variáveis explicativas. A**  menos importante (*r* ou  $r_{\text{parallel}}$ ) é retirada e calcula-se o  $F_{\text{parallel}}$ . Se a variável **não é significativa, repete-se o processo para a próxima. Quando se encontrar uma variável significativa, a eq. de regressão anterior à retirada é a opção.**
- o *'Step forward regression'* **→ inicia com apenas a variável + importante. A**  seguinte + importante (*r* ou  $r_{\text{parallel}}$ ) é incluída e calcula-se o  $F_{\text{parallel}}$ . Se a **variável é significativa, repete-se o processo para a próxima. Quando se encontrar uma variável não significativa, a eq. de regressão anterior à inclusão é a opção.**
- o **'***Stepwise regression***' → combina as etapas** *back* **e** *forward***. Vai um passo**  *forward***, seguido de um** *backward***. Quando todas as possibilidades tiverem sido testadas, a mais significativa é a opção.**

#### **MODELOS NÃO LINEARES**

$$
Y=\pmb{\beta}_0.\pmb{X}_1^{\ \pmb{\beta}_1}.\pmb{X}_2^{\ \pmb{\beta}_2}.\pmb{\varepsilon}
$$

$$
\ln Y = \ln \beta_0 + \beta_1 \ln X_1 + \beta_2 \ln X_2 + \ln \varepsilon
$$

$$
Y=e^{(\beta_0+\beta_1X_1+\beta_2X_2)}\cdot \mathcal{E}
$$

 $ln Y = \beta_0 + \beta_1 X_1 + \beta_2 X_2 + ln \varepsilon$ 

#### O procedimento para análise da RLM:

Etapa 1 Selecione as variáveis preditoras (Xi) que estão relacionadas à variável a ser prevista (Y) por alguma relação física.

Etapa 2 Plote as variáveis preditoras (Xi) em relação à variável a ser prevista (Y)

Etapa 3 Determine a forma da equação desejada; isto é, linear ou curvilíneo. Etapa 4 Calcule os coeficientes de correlação entre as variáveis. Matriz de correlação.

Etapa 5 Calcule os coeficientes de regressão.

No EXCEL: Função PROJ.LIN(), PROJ.LOG() e a ferramenta Análise de Dados/Regressão

Etapa 6 Calcule o erro padrão da estimativa, Se; desvio padrão da variável a ser prevista, Sy; e o coeficiente de determinação, r²; o r² parcial.

#### O procedimento para análise da RLM:

Etapa 7 Avalie a equação de regressão pelos seguintes métodos:

- O erro padrão da estimativa tem os limites  $0 \leq S$ e  $\leq S$ y; se Se -> 0 maior parte da variância é explicada pela regressão.
- Coeficiente de determinação tem limites  $0 \le r^2 \le 1$ ; quando  $r^2 \ge 1$ , melhor será o "ajuste" da linha de regressão aos dados.
- Os testes F parciais e totais são usados para avaliar cada preditor e a significância total da equação.
- O sinal de cada coeficiente de regressão deve ser comparado com o coeficiente de correlação para o critério de predição apropriado. Os sinais devem ser os mesmos.
- Examine os resíduos para identificar deficiências na equação de regressão e verifique as suposições do modelo.

Etapa 8 Se a precisão da equação de regressão não for aceitável, reformule a equação de regressão ou transforme as variáveis. Uma solução satisfatória nem sempre é possível a partir dos dados disponíveis.

#### Recomendações

#### Para consolidar conhecimentos estudar no livro texto o iten 9.8

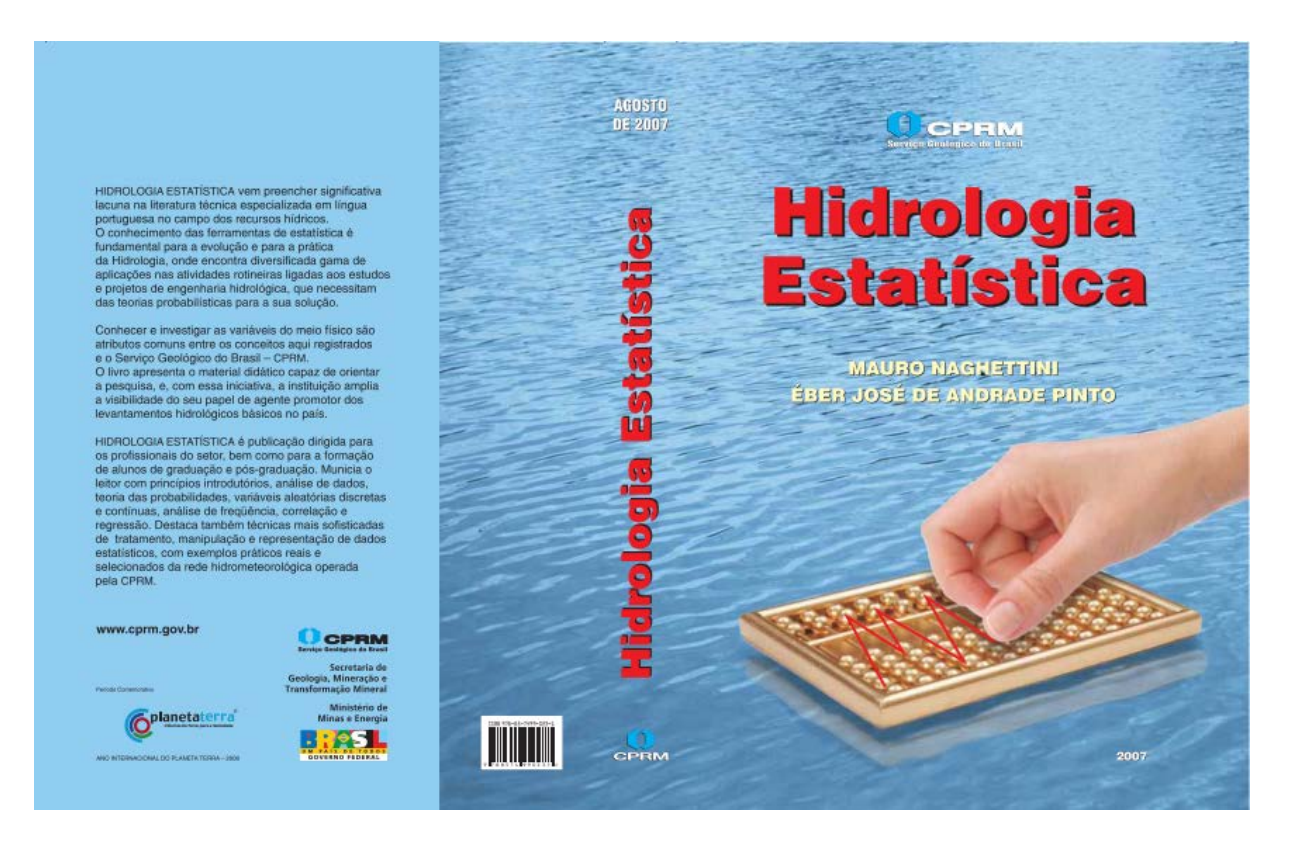

## Serviço Geológico do Brasil – CPRM

**Departamento de Hidrologia da CPRM**

Eber José de Andrade Pinto Coordenador Executivo do DEHID **eber.andrade@cprm.gov.br** www.cprm.gov.br

Belo Horizonte, 22 de outubro de 2020